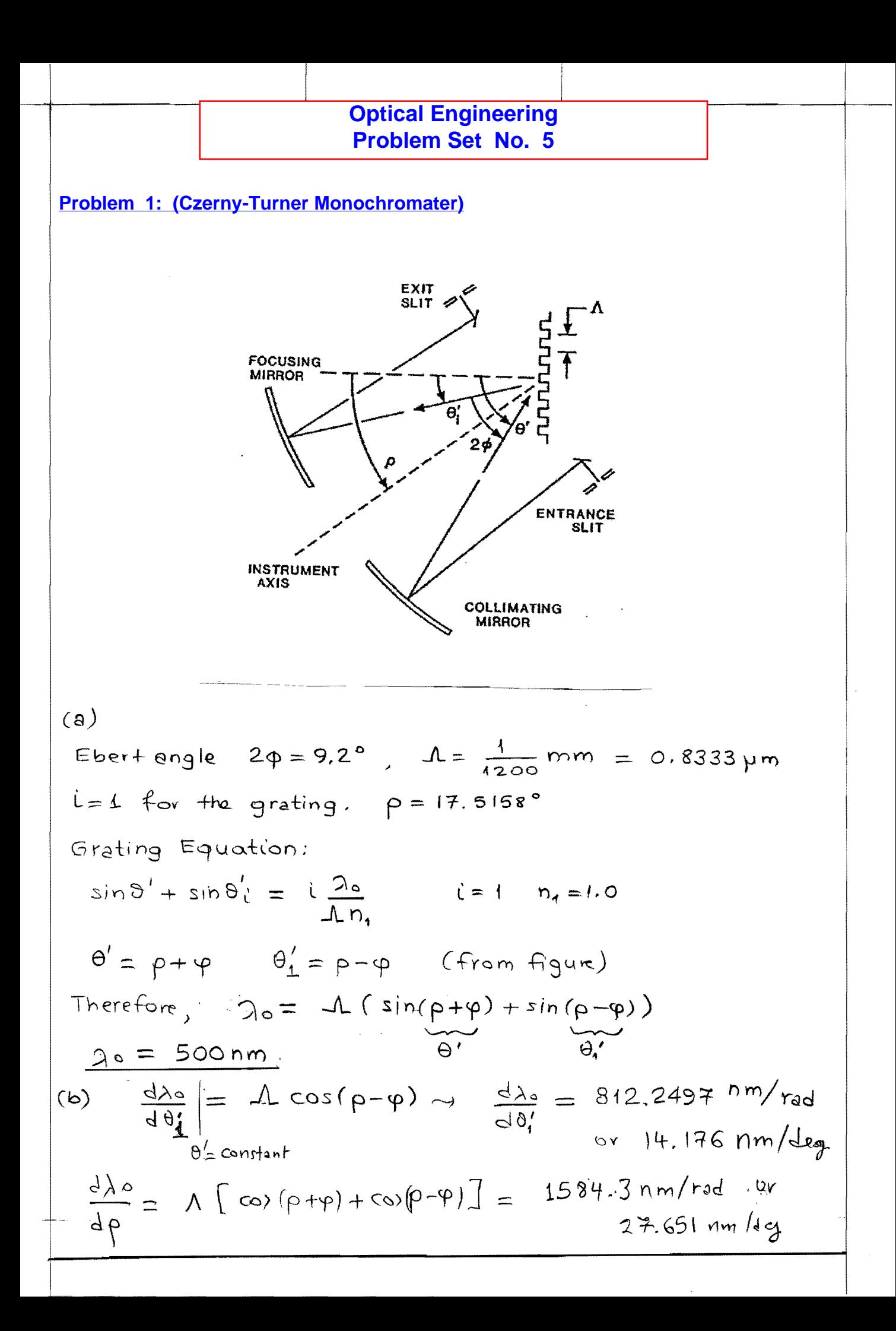

## **Problem 2: (Grating Diffraction)**

od politik

 $\sim$ 

 $\mathbf{1}$ 

$$
\Delta = 5 \mu m \quad n_0 = 2.00 \text{ , } d = 250 \mu m
$$
\n
$$
\Delta = 5 \mu m \quad n_0 = 2.00 \text{ , } d = 250 \mu m
$$
\n
$$
\Delta = 20 \text{ s}
$$
\nThe Bragg angle can be specified from the equation\n
$$
m \frac{2a}{n_0} = 2 \Delta \sin \theta
$$
\n
$$
m = 1
$$
\nFor m = 1, we have:\n
$$
\frac{2a}{n_0} = 2 \Delta \sin \theta
$$
\n
$$
m = 1
$$
\n
$$
n_0 \sin \theta = \frac{\pi}{2\Delta}
$$
\nThe angle in air  $\theta$  is related with 0, though snell's Law:\n
$$
n_0 \sin \theta = n_1 \sin \theta' = \sin \theta'
$$
\n
$$
n_0 \sin \theta = n_1 \sin \theta' = \sin \theta'
$$
\n
$$
\frac{(n_0 \sin \theta - \sin \theta')}{2\Delta}
$$
\n
$$
\frac{(n_0 \sin \theta - \sin \theta')}{2\Delta} = \frac{3.628^{\circ}}{2\Delta}
$$
\n
$$
\theta' = \sin^{-1} \left(\frac{3n_0}{2\Delta}\right) = \sin^{-1} \left(\frac{0.6328}{2\Delta}\right) = 3.628^{\circ}
$$
\n
$$
\theta' = \sin^{-1} \left(\frac{5n_0 \theta'}{n_0}\right) = 1.813^{\circ}
$$
\n
$$
\theta' = 3.628^{\circ}
$$
\n
$$
\theta' = 3.628^{\circ}
$$
\n
$$
\theta' = 1.813
$$
\n
$$
\frac{1}{\Delta} \frac{2a}{\Delta} = 1.813
$$
\n
$$
\frac{1}{\Delta} \frac{2a}{\Delta} = 1.813
$$
\n
$$
\frac{1}{\Delta} \frac{2a}{\Delta} = 1.813
$$
\n
$$
\frac{1}{\Delta} \frac{2a}{\Delta} = 1.813
$$
\n
$$
\frac{1}{\Delta} \frac{2a}{\Delta} = 1.813
$$
\n
$$
\frac{1}{\Delta} \frac{2a}{\Delta} = 1.
$$

 $\sim$   $\sim$ 

$$
\int \frac{2a}{\Delta} = \sin 20^\circ - \sin \theta_1^3 = 0
$$
\n
$$
\sin \theta_1^0 = \sin 20^\circ - i \frac{0.6328}{5}
$$
\n
$$
i = -2
$$
\n
$$
\theta_1^0 = 27.942^\circ
$$
\n
$$
i = -1
$$
\n
$$
\theta_1^0 = 27.942^\circ
$$
\n
$$
i = -1
$$
\n
$$
\theta_1^0 = 27.942^\circ
$$
\n
$$
i = 12.443^\circ
$$
\n
$$
i = 12.443^\circ
$$
\n
$$
i = 12.443^\circ
$$
\n
$$
i = 12.443^\circ
$$
\n
$$
i = 12.443^\circ
$$
\n
$$
i = 12.443^\circ
$$
\n
$$
i = 12.443^\circ
$$
\n
$$
i = 12.443^\circ
$$
\n
$$
i = 12.443^\circ
$$
\n
$$
i = 12.443^\circ
$$
\n
$$
i = 12.443^\circ
$$
\n
$$
i = 12.443^\circ
$$
\n
$$
i = 12.443^\circ
$$
\n
$$
i = 12.443^\circ
$$
\n
$$
i = 12.443^\circ
$$
\n
$$
i = 12.443^\circ
$$
\n
$$
i = 12.443^\circ
$$
\n
$$
i = 12.443^\circ
$$
\n
$$
i = 12.443^\circ
$$
\n
$$
i = 12.443^\circ
$$
\n
$$
i = 12.443^\circ
$$
\n
$$
i = 12.443^\circ
$$
\n
$$
i = 12.443^\circ
$$
\n
$$
i = 12.443^\circ
$$
\n
$$
i = 12.443^\circ
$$
\n
$$
i = 12.443^\circ
$$
\n
$$
i = 12.443^\circ
$$
\n $$ 

## Problem 3: (Fraunhofer Diffraction by a Rectangular Aperture)

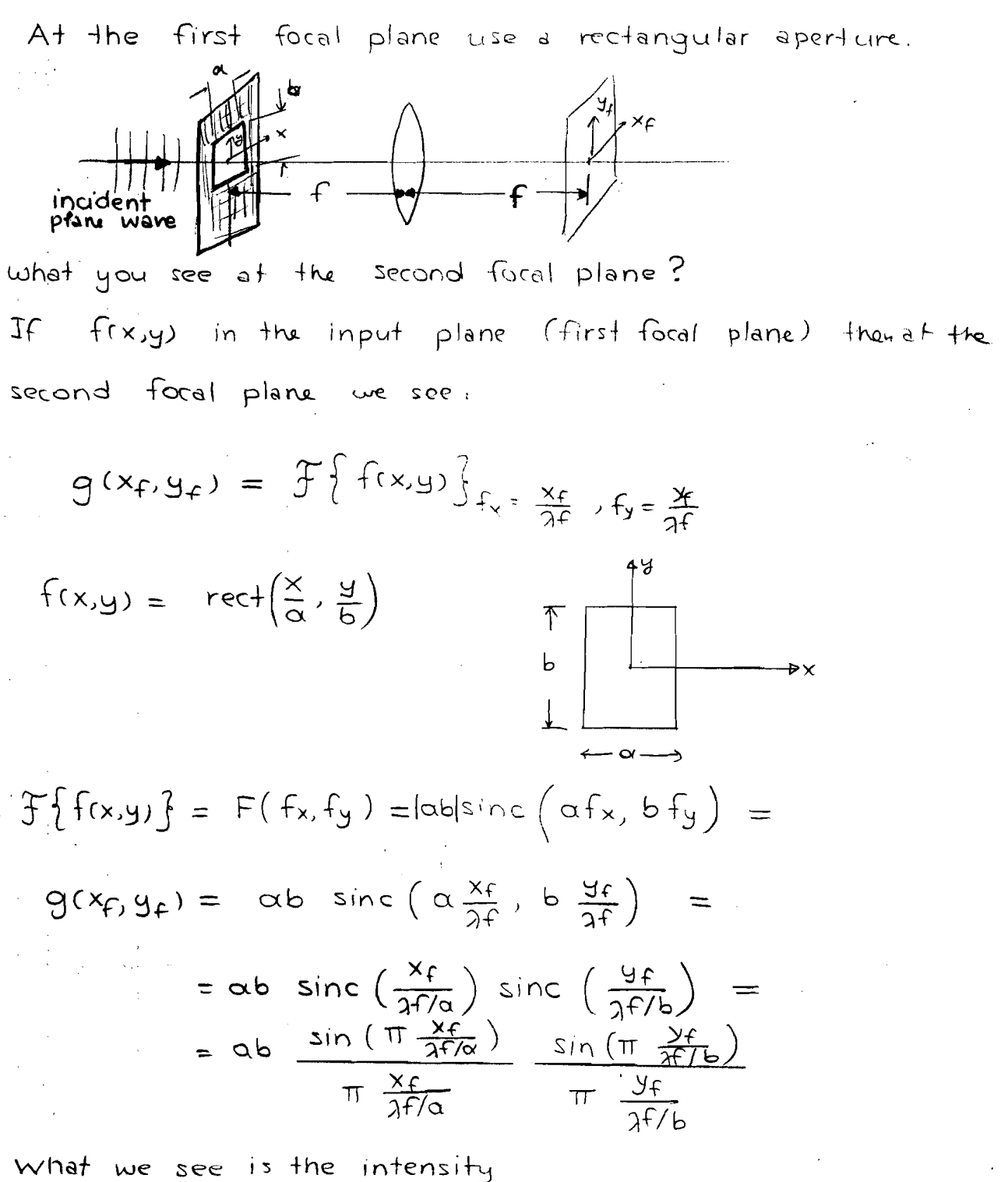

$$
|\mathcal{G}(x_{f,y_{f}})|^{2} \simeq \sigma^{2} b^{2} \cdot \frac{\sin^{2}(\pi \frac{x_{f}}{\lambda f/a})}{\pi (\frac{x_{f}}{\lambda f/a})^{2}} \cdot \frac{\sin^{2}(\pi \frac{y_{f}}{\lambda f/b})}{\pi (\frac{y_{f}}{\lambda f/b})^{2}}
$$

Zeros along  $x_f$ :  $x_f = m \frac{\lambda f}{\alpha}$  $y_f = n \frac{af}{f}$ Zeros along yf:

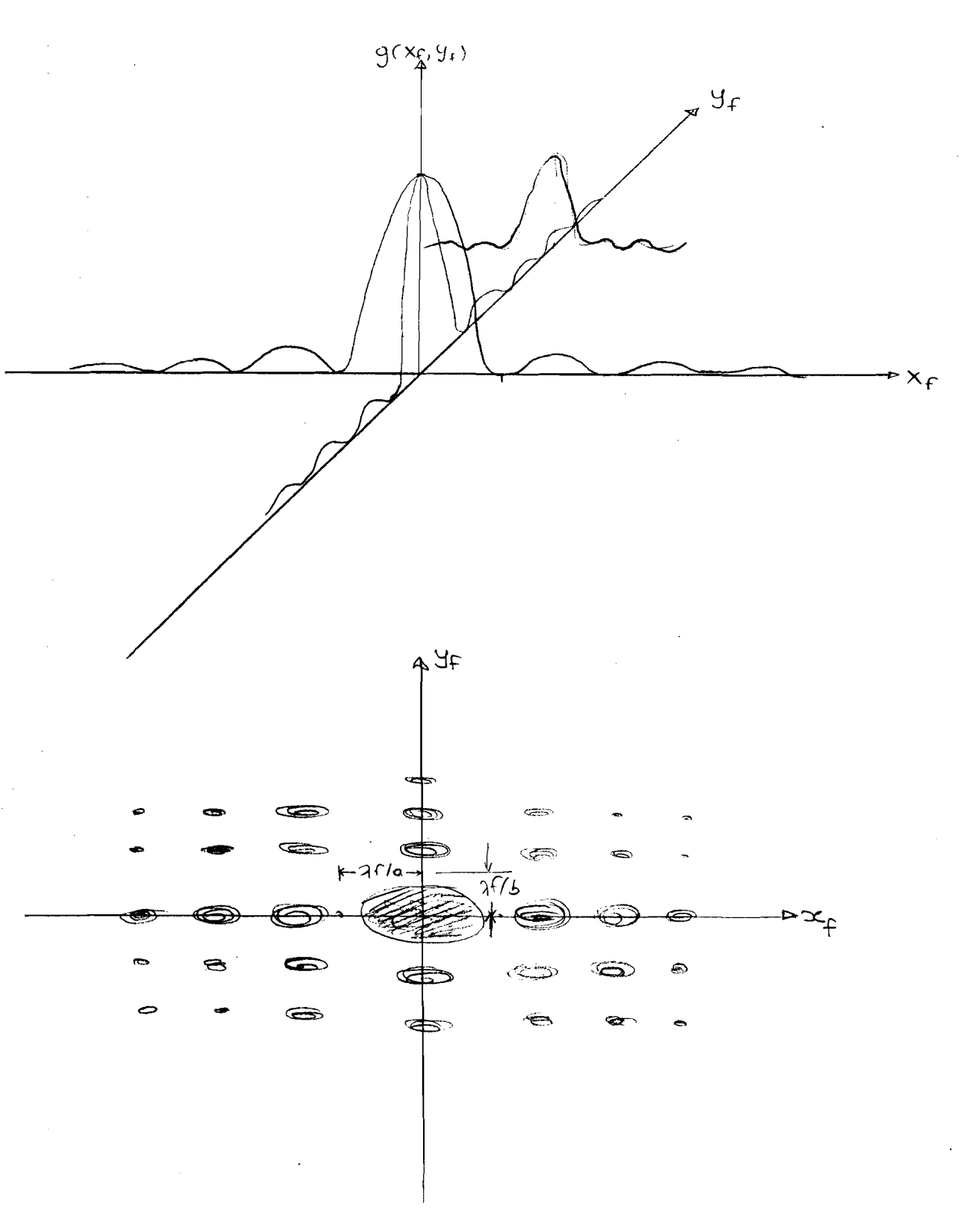

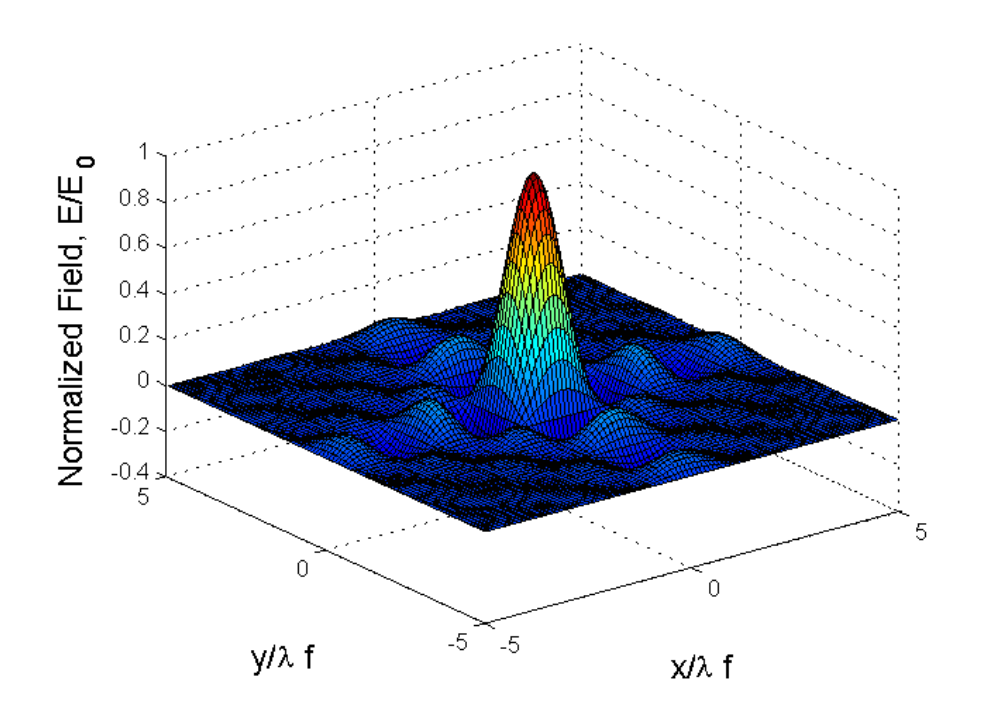

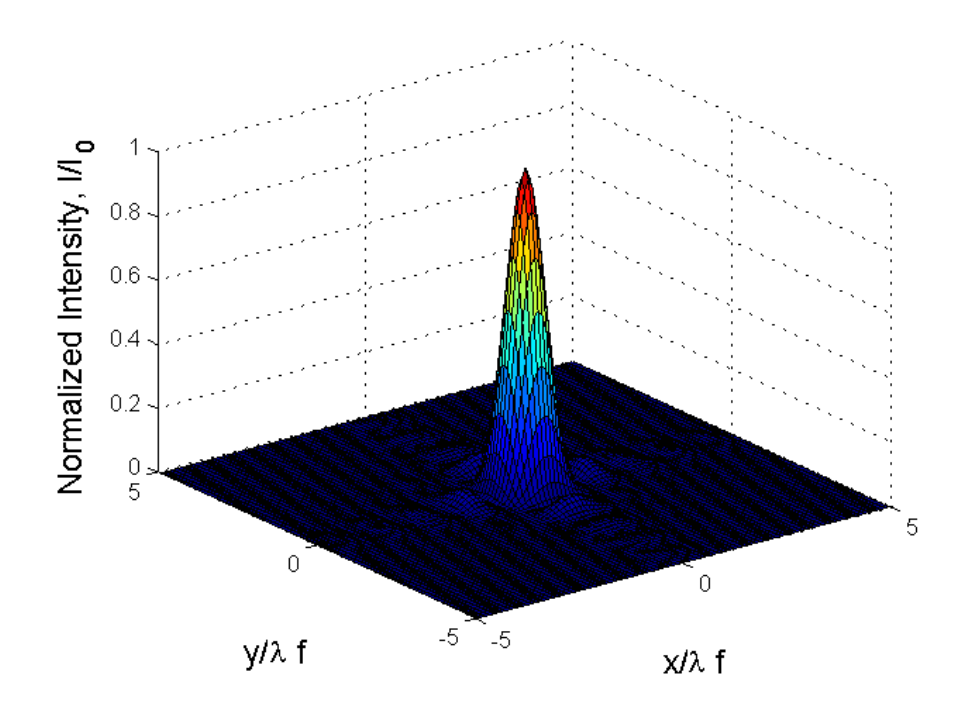

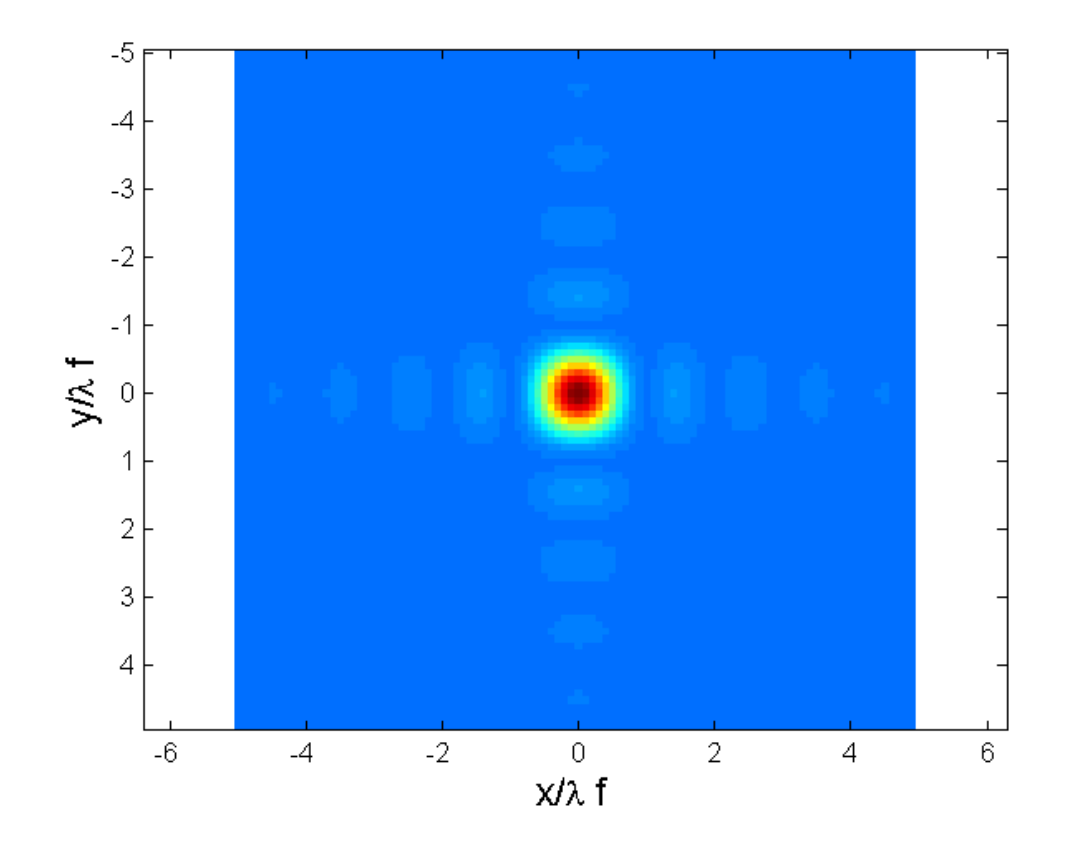

## AΣKHΣH 4 : (Edge Diffraction) **Problem 4: (Edge Diffraction)**

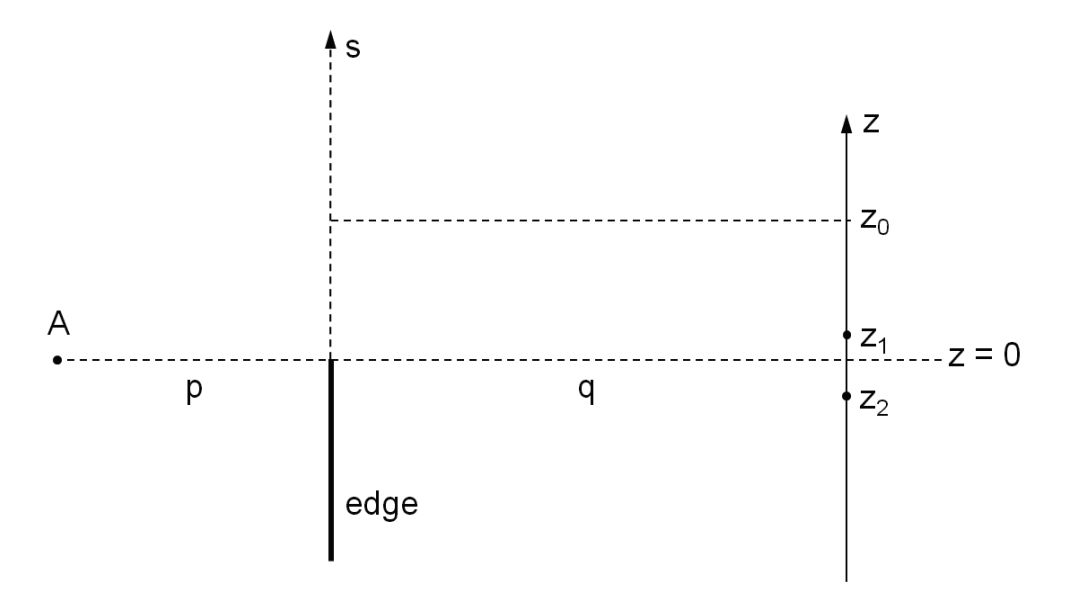

Figure 1: Case (a) with an incident plane wave

(a) The diffraction from the edge will follow the Fresnel diffraction assumptions in order to use the theory of the Cornu spiral with the Fresnel integrals. Since the incident wave is a plane wave  $p = \infty$  and  $q = 60$  cm. The wavelength of the incident plane wave is  $\lambda_0 = 589$  nm. Let's assume the random point  $z_0$  along the z-axis in Fig. 1. Then, assume the s-axis such as  $s = z - z_0$ . Therefore the origin of s is the point  $z = z_0$ . From the Fresnel integral the field at  $z_0$  is given by

$$
E(z_0) = C \int_0^\infty \exp[-j\frac{k}{2}(z-z_0)^2 \frac{1}{q}] dz,
$$
  
=  $C \int_{-z_0}^\infty \exp[-j\frac{k}{2}s^2 \frac{1}{q}] ds,$ 

where C is a constant. Defining the normalized variable  $u = s(2/\lambda_0 q)^{1/2}$  as in the book we can write the field at point  $z_0$  in the form

$$
E(z_0) = \frac{E_u}{\sqrt{2}} \Big[ [0.5 - C(-u_0)] - j[0.5 - S(-u_0)] \Big],
$$
  

$$
\frac{I(z_0)}{I_u} = \frac{1}{2} \Big[ [0.5 - C(-u_0)]^2 + [0.5 - S(-u_0)]^2 \Big],
$$

where  $E_u$  and  $I_u$  is the unobstructed amplitude and intensity while  $C(u)$  and  $S(u)$  the standard Fresnel integrals and  $u_0 = z_0(2/\lambda_0 q)^{1/2}$ .

Now for  $z_0 = z_1 = 1$  mm  $\Rightarrow u_1 = z_1(2/\lambda_0 q)^{1/2} = 1.6822$  and  $C(-u_1) = -0.3277$  and  $S(-u_1) = -0.5666$  which results in  $I(z_1)/I_u = 0.9114$ .

Similarly, for  $z_0 = z_2 = -2$  mm  $\Rightarrow u_2 = z_2(2/\lambda_0 q)^{1/2} = -3.3643$  and  $C(-u_2) = +0.4159$ and  $S(-u_2) = +0.4570$  which results in  $I(z_2)/I_u = 0.0045$ .

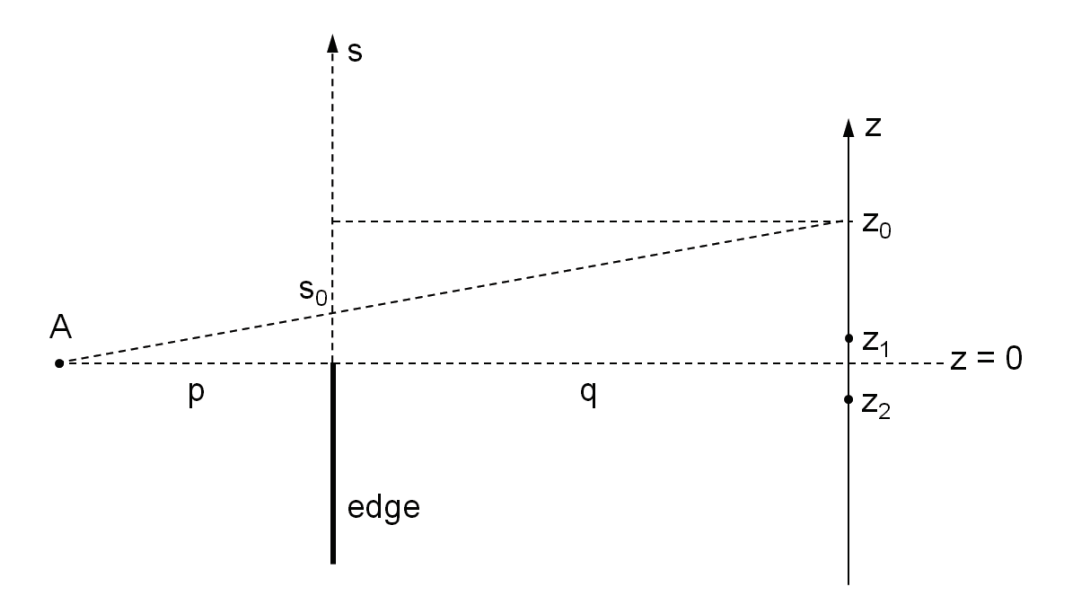

Figure 2: Case (b) with an incident spherical (actually cylindrical) wave emerging from point A

(b) The case of the icident light coming through a slit at point A the main difference is that we have to take into account the relative wavefront that arrives at he edge's plane. According to the theory, the  $s_0 = z_0'$  distance on the edge plane corresponding to  $z_0$  at the screen plane are related (from similar triangles) by the following equation

$$
\frac{z'_0}{z_0} = \frac{p}{p+q},
$$

where it is evident that for  $p \to \infty$ ,  $z'_0 \to z_0$ . Then, assume the s-axis such as  $s = z - z'_0$  as before. Therefore the origin of s is the point  $z = z_0'$ . From the Fresnel integral the field at  $z_0$  is given by

$$
E(z_0) = C \int_0^\infty \exp \Big[ -j\frac{k}{2}(z-z'_0)^2 \Big(\frac{1}{p} + \frac{1}{q}\Big) \Big] dz,
$$

$$
= C \int_{-z'_0}^{\infty} \exp\Big[-j\frac{k}{2}s^2\Big(\frac{1}{p} + \frac{1}{q}\Big)\Big]ds,
$$

where C is a constant. Defining the normalized variable  $u = s[(2/\lambda_0)(1/p + 1/q)]^{1/2}$  as in the book we can write the field at point  $z_0$  in the form

$$
E(z_0) = \frac{E_u}{\sqrt{2}} \Big[ [0.5 - C(-u_0)] - j[0.5 - S(-u_0)] \Big],
$$
  

$$
\frac{I(z_0)}{I_u} = \frac{1}{2} \Big[ [0.5 - C(-u_0)]^2 + [0.5 - S(-u_0)]^2 \Big],
$$

where  $E_u$  and  $I_u$  is the unobstructed amplitude and intensity while  $C(u)$  and  $S(u)$  the standard Fresnel integrals and  $u_0 = z'_0[(2/\lambda_0)(1/p + 1/q)]^{1/2}$ 

Now for  $z_0 = z_1 = 1$  mm  $(p = 60$  cm and  $q = 120$  cm),  $z'_1 = z_1[p/(p+q)] = 1/3$  mm  $\Rightarrow u_1 = z_1'[(2/\lambda_0)(1/p + 1/q)]^{1/2} = 0.9712$  and  $C(-u_1) = -0.7786$  and  $S(-u_1) = -0.4095$ which results in  $I(z_1)/I_u = 1.2310$ .

Similarly, for  $z_0 = z_2 = -2$  mm,  $(p = 60$  cm and  $q = 120$  cm),  $z'_2 = z_2[p/(p+q)] =$  $-2/3 \text{ mm} \Rightarrow u_2 = z_2^{\prime}(2/\lambda_0 q)^{1/2} = -1.9424$  and  $C(-u_2) = +0.4319$  and  $S(-u_2) = +0.3536$ which results in  $I(z_2)/I_u = 0.0130$ .

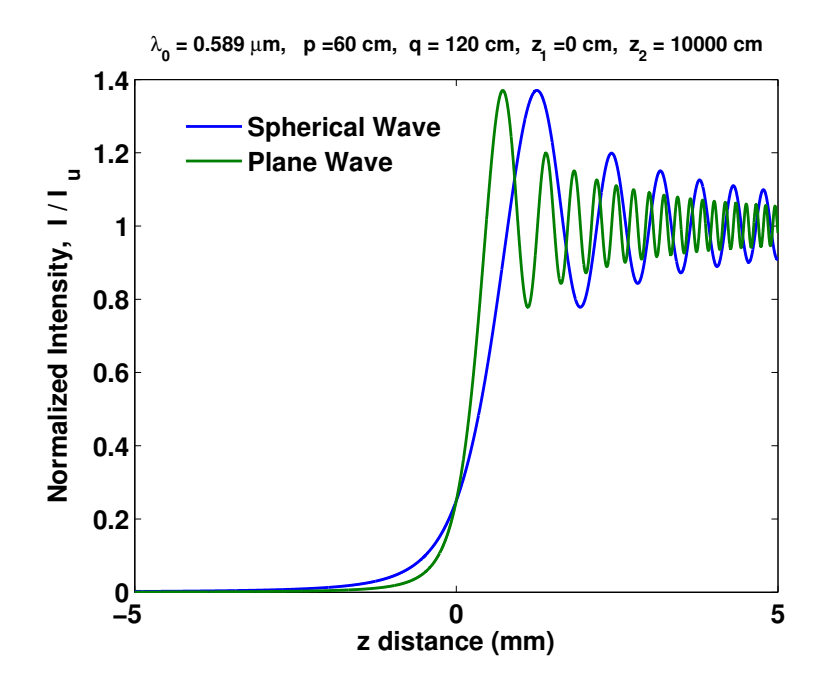

Figure 3: Plot of the intensity pattern  $I/I_u$  as a function of the screen distance z for a Spherical wave (blue) and a plane wave (green)